## PHYS 410: Computational Physics: Project 1 Key

My implementation includes the following source code files:

- 1. toomre.m: Main script.
- 2. toomre ct.m: Function version of toomre.m for convergence testing two body orbit.
- 3. t\_toomre\_ct.m: Driver script for toomre\_ct.m
- 4. nbodyaccn.m: Function that computes particle accelerations given current core positions.
- 5. initcirc.m: Function that computes initial positions and velocities for stars' circular orbits about cores.

## toomre.m

```
%%%%%%%%%%%%%%%%%%%%%%%%%%%%%%%%%%%%%%%%%%%%%%%%%%%%%%%%%%%%%%%%%%%%%%%%
% Toomre model of galaxy collisions ...
%%%%%%%%%%%%%%%%%%%%%%%%%%%%%%%%%%%%%%%%%%%%%%%%%%%%%%%%%%%%%%%%%%%%%%%%
% Script name ...
me = 'toomre';
more off;
% Number of cores ...
nc = 2% Core masses ...
mc = [1 1]% Number of stars initially orbiting respective cores ...
ns = [5000 5000]
% Total number of particles ...
np = nc + sum(ns)% Particle masses ...
m = [mc, ones(1, sum(ns))];
% Masses for nbodyout (star mass = 1) ...
moutc = [1 1];mout = [moutc, ones(1, sum(ns))];
% Discrete domain parameters ...
tmin = 0tmax = 10.0dt = 0.004t = tmin: dt: tmax;nt = length(t)dt = t(2) - t(1)% Output stride for nbodyout ...
os = 5;
% Tracing frequency ...
trace = 100;
% Initial core positions and velocities ...
% Search and destroy for interesting collision ...
rc0 = [[-0.75, -1.12, 0.0]; [0.75, 1.12, 0.0]; [0.0, 0.0, 0.0]];
vc0 = [[0.75, 0.0, 0.0]; [-0.75, 0.0, 0.0]; [0.0, 0.0, 0.0]];
% Sense of initial rotational velocities of stars: 1, -1 -> CW, CCW ...
vsense0 = [-1, -1];
```

```
% Radial limits for initial star distribution ...
rlim = [[0.05, 0.75]; [0.05, 0.75]; [0.05, 0.75];
% Position grid function ...
r = zeros(np, 3, nt);% Initial velocity grid function ...
v0 = zeros(np, 3);
% First particle index for each group of stars ...
sind = zeros(1, nc+1);sind(1) = nc + 1;for ic = 2 : nc + 1sind(ic) = sind(ic-1) + ns(ic-1);
end
% Initialize positions, velocities ...
if trace
   fprintf('%s: Initializing first time step.\n', me);
end
for ic = 1 : nc% Initialize core positions, velocities ...
  r(ic,:,1) = rc0(ic, :);v0(ic,:) = vc0(ic, :);% Compute star initial positions, velocities ...
   [rs0, vs0] = initcirc(ns(ic), mc(ic), rlim(ic,:), rc0(ic,:), ...vc0(ic,:), vsense0(ic);
   % ... and store them ...
   r(sind(ic):sind(ic+1)-1,:,1) = rs0;v0(sind(ic):sind(ic+1)-1,:) = vs0;end
if trace
   fprintf(\sqrt[3]{s}: Initializing second time step.\ln, me);
end
r(:,:,2) = r(:,:,1) + dt * v0 + 0.5 * dt^2 * nbodyaccn(m, r(:,:,1), nc);% Evolve system ...
if trace
   fprintf('%s: Evolution begins.\n', me);
end
tic
for it = 2:nt - 1r(:,:,i t+1) = 2 * r(:,:,i t) - r(:,:,i t-1) + ...dt^2 * nbodyaccn(m, r(:,:,it),nc);
   if trace &x rem(it, trace) == 0
      fprintf('\s: Step %d of %d\n', me, it + 1, nt);
   end
end
if trace
   fprintf('%s: Evolution ends.\n', me);
end
toc
% Colors for nbodyout ...
rgb = zeros(np, 3);% Core colors ...
rgbc = [[1.0, 0.0, 0.0]; [0.0, 1.0, 0.0]; [0.0, 0.0, 1.0]];
```

```
% Star colors ...
rgbs = [[1.0, 1.0, 0.0]; [1.0, 0.0, 1.0]; [0.0, 1.0, 1.0]];
for ic = 1 : ncrgb(ic, :) = rgbc(ic, :);rgb(sind(ic):sind(ic+1)-1, :)=remat(rgbs(ic, :), ns(ic), 1);end
% Output data for subsequent visualization via xfpp3d ...
nbodyout('toomre.dat', t(1:os:nt), r(:,:,1:os:nt), mout, rgb);
|t_{\texttt{\_toomre\_ct.m}}|%%%%%%%%%%%%%%%%%%%%%%%%%%%%%%%%%%%%%%%%%%%%%%%%%%%%%%%%%%%%%%%%%%%%%%%%
% t_toomre_ct: Driver for toomre_ct ...
%%%%%%%%%%%%%%%%%%%%%%%%%%%%%%%%%%%%%%%%%%%%%%%%%%%%%%%%%%%%%%%%%%%%%%%%
tmin = 0;
tmax = 8;
level\_min = 10;level_max = 13;for level = level_min : level_max
   [t{level} r{level}] = \text{toomre\_ct}(\text{tmin}, \text{tmax}, \text{level});end
% Compute and plot unscaled level-level deviations of x-coordinate
% of first particle ...
figure(1);
clf;
hold on;
for level = level\_min : level\_max - 1dx{level} = r{level+1}(1,1,1:2:end) - r{level}(1,1,:);
   size(dx{level})
   plot(t{level}, reshape(dx{level},1,length(t{level})));
end
title('Convergence of x-coordinate of first particle');
box on;
xlabel('t');
ylabel('x_{1+1} - x_{1})legend('l=10', 'l=11', 'l=12', 'Location', 'NorthWest');
print('x-convergence.eps','-depsc');
% Compute and plot scaled level-level deviations of x-coordinate
% of first particle ...
figure(2);
clf;
hold on;
for level = level\_min : level\_max - 1dx{level} = r{level+1}(1,1,1:2:end) - r{level}(1,1,:);
   size(dx{level})
  plot(t{level}, 4^(level - level_min) * reshape(dx{level},1,length(t{level})));
end
title('Scaled convergence of x_1');
box on;
xlabel('t');
ylabel('x_{1+1} - x_{1})legend('l=10', 'l=11', 'l=12', 'Location', 'NorthWest');
```

```
print('x-scaled-convergence.eps','-depsc');
% Compute and plot scaled convergence of energy conservation ...
figure(3);
clf;
hold on;
m = [1 \ 0.5];for level = level_min : level_max
   [T{level} V{level} Etot{level}] = calc_energy(m, t{level}, r{level});
   dEtot = Etot{level} - Etot{level}(1);% Exclude first and last points since extrapolation spoils convergence ...
   plot(t{level}(2:end-1), 4^(level - level\_min) * dEtot(2:end-1));end
title('Scaled convergence of \Delta E');
box on;
xlabel('t');
vlabel('E(t) - E(0)');legend('l=10', 'l=11', 'l=12', 'l=13', 'Location', 'SouthEast');
print('E-scaled-convergence.eps','-depsc');
toomre ct.m
function [t r] = \text{toomre\_ct}(\text{tmin}, \text{tmax}, \text{level})%%%%%%%%%%%%%%%%%%%%%%%%%%%%%%%%%%%%%%%%%%%%%%%%%%%%%%%%%%%%%%%%%%%%%%%%
% toomre_ct: Version of toomre for convergence testing.
%
% Hardwired for two cores, no particles.
%%%%%%%%%%%%%%%%%%%%%%%%%%%%%%%%%%%%%%%%%%%%%%%%%%%%%%%%%%%%%%%%%%%%%%%%
more off;
% Script name ...
me = 'toomre_ct';
% Tracing frequency ...
trace = 100;
% Discrete domain parameters ...
nt = 2^t = vel + 1t = linspace(tmin, tmax, nt);
dt = t(2) - t(1)% Number of particles ...
np = 2;% Core masses ...
m = [1 \ 0.5];% Initial conditions for mutual circular orbit ...
% Core separation ...
d = 1.0;% Initial core positions ...
rc0 = [[-m(2) * d / (m(1) + m(2)), 0.0, 0.0]; ...[m(1) * d / (m(1) + m(2)), 0.0, 0.0]];
% Initial core velocities ...
vc0 = [[0.0, sqrt(m(2) * abs(rc0(1,1))) / d, 0.0]; ...[0.0, -sqrt(m(1) * abs(rc0(2,1))) / d, 0.0]];
```

```
% Position grid function ...
r = zeros(np, 3, nt);% Initial velocity grid function ...
v0 = zeros(np, 3);% Initialize positions, velocities ...
if trace
   fprintf(\%s: Initializing first time step.\n\cdot, me);
end
for ip = 1 : np% Initialize core positions, velocities ...
  r(ip,:,1) = rc0(ip, :);v0(ip,:) = vc0(ip, :);end
if trace
   fprintf('%s: Initializing second time step.\n', me);
end
r(:,:,2) = r(:,:,1) + dt * v0 + 0.5 * dt^2 * nbodyaccn(m, r(:,:,1), np);% Evolve system ...
if trace
   fprintf('%s: Evolution begins.\n', me);
end
tic
for it = 2:nt - 1r(:,:,i t+1) = 2 * r(:,:,i t) - r(:,:,i t-1) + ...dt^2 * nbodyaccn(m, r(:,:,it),np);
   if trace &x rem(it, trace) == 0
      fprintf('\s: Step \ddot{\theta} of \ddot{\theta}n', me, it + 1, nt);
   end
end
if trace
   fprintf('%s: Evolution ends.\n', me);
end
toc
% Colors for nbodyout ...
rgb = zeros(np, 3);% Core colors ...
rgbc = [[1.0, 0.0, 0.0]; [0.0, 1.0, 0.0]; [0.0, 0.0, 1.0]];
for ip = 1 : nprgb(ip, :) = rgbc(ip, :);end
% Output data for subsequent visualization via xfpp3d ...
os = 1;
nbodyout('toomre_ct.dat', t(1:os:nt), r(:,:,1:os:nt), m, rgb);
% end function
end
```

```
nbodyaccn.m
```

```
function [a] = nbodyaccn(m, r, ngrav)
%%%%%%%%%%%%%%%%%%%%%%%%%%%%%%%%%%%%%%%%%%%%%%%%%%%%%%%%%%%%%%%%%%%%%%%%
% nbodyaccn: Computes acceleration for gravitational N-body problem
% with ngrav massive, N - grav test particles.
%
% m: particle masses
% r: position array (nparticle x 3)
% ngrav: number of gravitating particles (cores)
%
% Functions assumes that gravitating particles occupy positions 1:ngrav
% in the r array.
%%%%%%%%%%%%%%%%%%%%%%%%%%%%%%%%%%%%%%%%%%%%%%%%%%%%%%%%%%%%%%%%%%%%%%%%
   np = length(m);a = \text{nan} * \text{ones(np}, 3);sz = size(r);
   % Check that dimensions of mass and r arrays are compatible ...
   if sz(1) \tilde{=} np
      fprintf('nbodyaccn: N(r)=\d\alpha \approx N(m)=\d\alpha\n', R, sz(1), np);
      return;
   end
   % Preallocate acceleration array ...
   a = zeros(np, 3);% For each particle ...
   for i = 1 : np% Compute acceleration components ...
      for j = 1 : ngrav
         if j = irij = r(j,:) - r(i,:);\text{margin} = \text{sqrt}(\text{sum}(rij \cdot * rij));a(i,:) = a(i,:) + m(j) * rij./ magrij<sup>-3</sup>;
         end
      end
   end
end
initcirc.m
function [r \ v] = \text{initcirc(np, m, rlim, r0, v0, vs0)}%%%%%%%%%%%%%%%%%%%%%%%%%%%%%%%%%%%%%%%%%%%%%%%%%%%%%%%%%%%%%%%%%%%%%%%%
% initcirc: Determines initial conditions for cicular orbits.
%
% Inputs:
%
% np: Number of stars.
% m: Mass of core.
% rlim: Minimum/maximum radii for stellar orbits [length-2 vector].
% r0: Position of core.
% v0: Velocity of core.
% vs0: Sign of rotation (clockwise/counterclockwise).
```

```
%
% Ouputs:
%
% r: Positions of stars.
% v: Velocities of stars.
%%%%%%%%%%%%%%%%%%%%%%%%%%%%%%%%%%%%%%%%%%%%%%%%%%%%%%%%%%%%%%%%%%%%%%%%
  r = zeros(np, 3);v = zeros(np, 3);rint = linespace(rlim(1), rlim(2), np);thinit = 2 * pi * rand(1, np);for ip = 1 : npr(ip, 1) = r0(1) + rinit(ip) * cos(thinit(ip));r(ip, 2) = r0(2) + rinit(ip) * sin(thinit(ip));vip = sqrt(m / rinit(ip));v(ip, 1) = v0(1) + vs0 * vip * sin(thinit(ip));v(ip, 2) = v0(2) - vs0 * vip * cos(thinit(ip));end
```

```
end
```
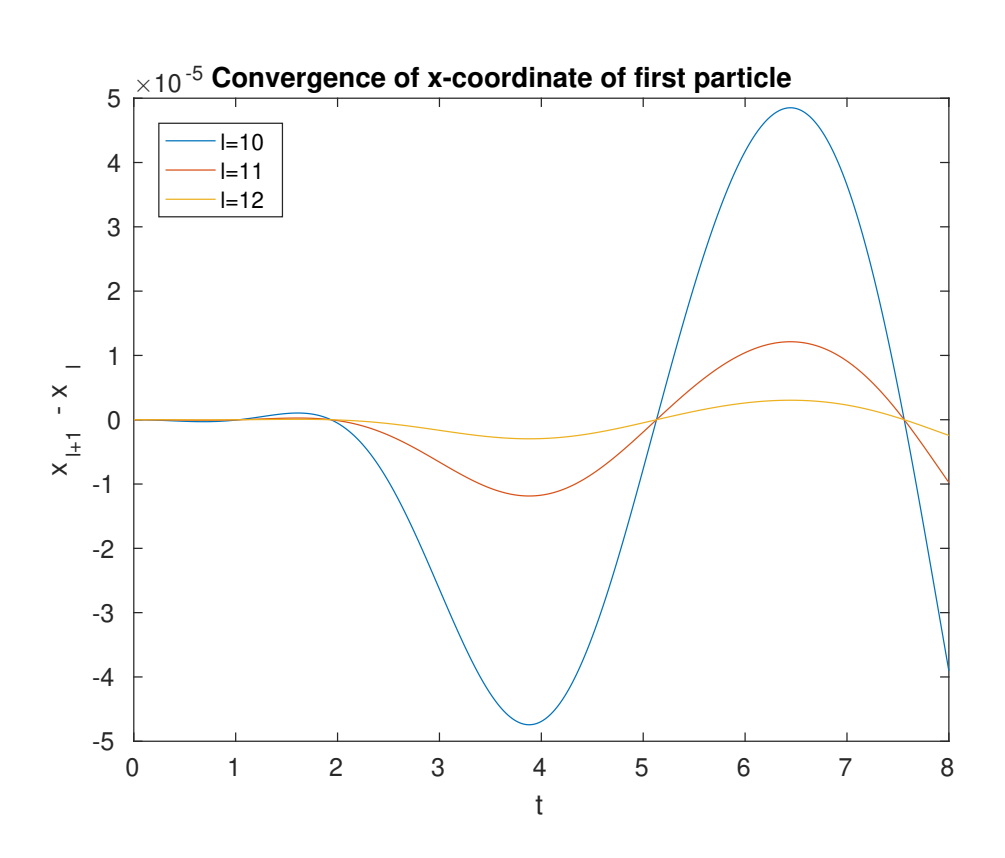

Figure 1: Unscaled convergence plot of x-coordinate of particle 1

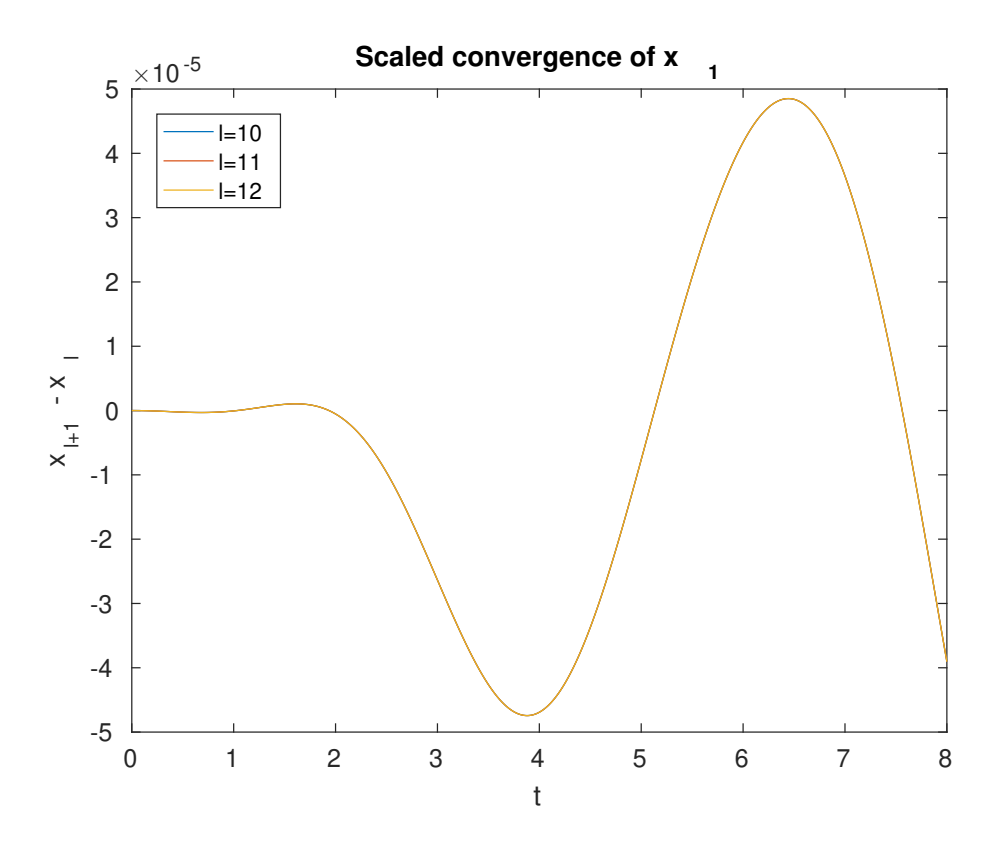

Figure 2: Scaled convergence plot of x-coordinate of particle 1

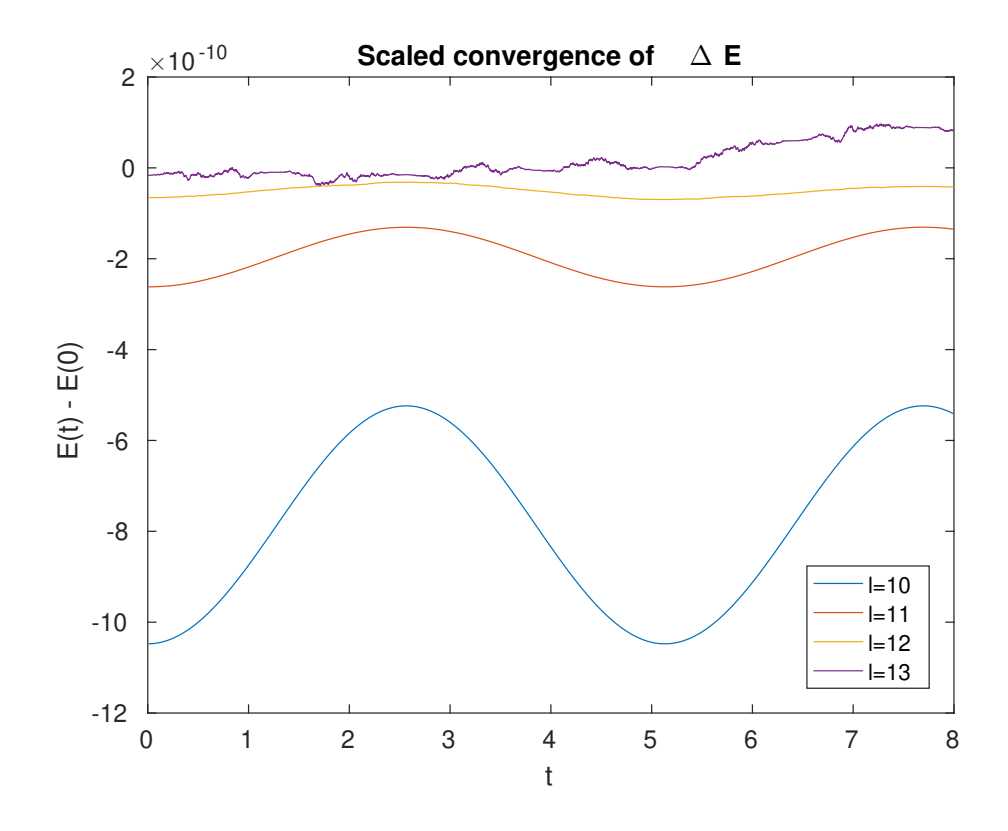

Figure 3: Scaled convergence plot of energy conservation for 2-body orbit